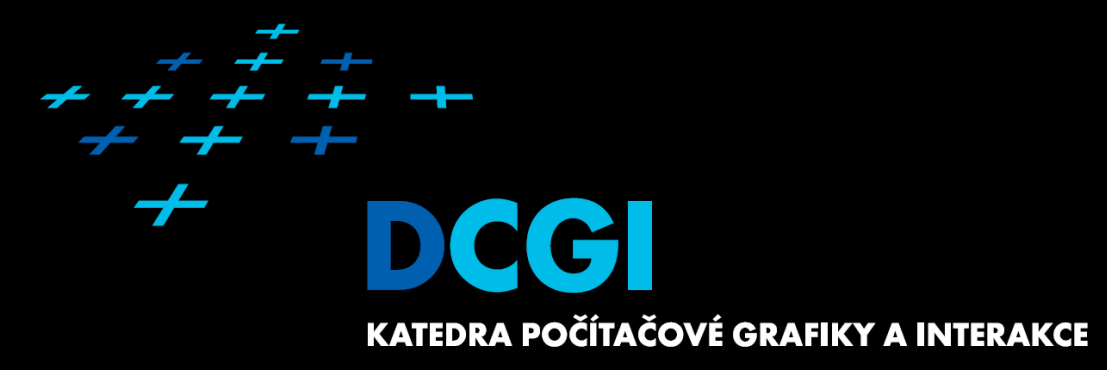

# **Logika na straně klienta II**

**Martin Klíma**

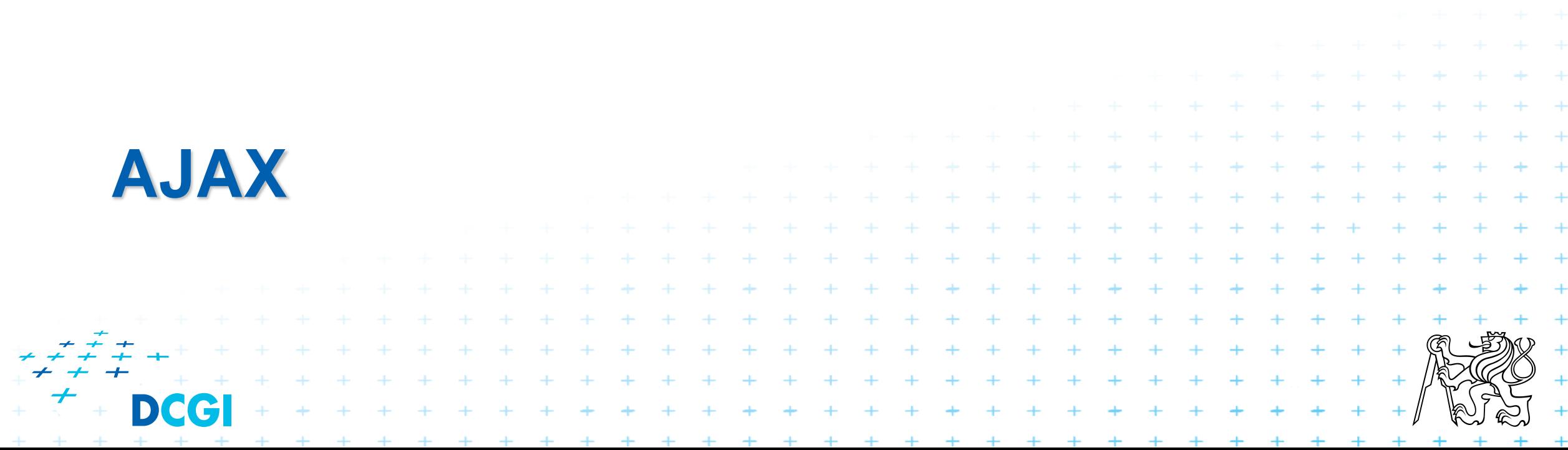

## **AJAX – co to je?**

- **Asynchronous Javascript And XML**
- Webový klient komunikuje s webovým serverem asynchronně.
- Výsledkem je jen částečná aktualizace stránky
- Blíží se návrhu klasické desktopové aplikace
- AJAX není nová technologie
- Jde o novou aplikaci existující technologie, resp. o rádoby novinku v souvislosti s pojmem Web 2.0

+ + + + + + + + +

## **Ajax**

## Příklady:

- Našeptávače (www.seznam.cz)
- On-line mapy (mapy.seznam.cz)
- gmail

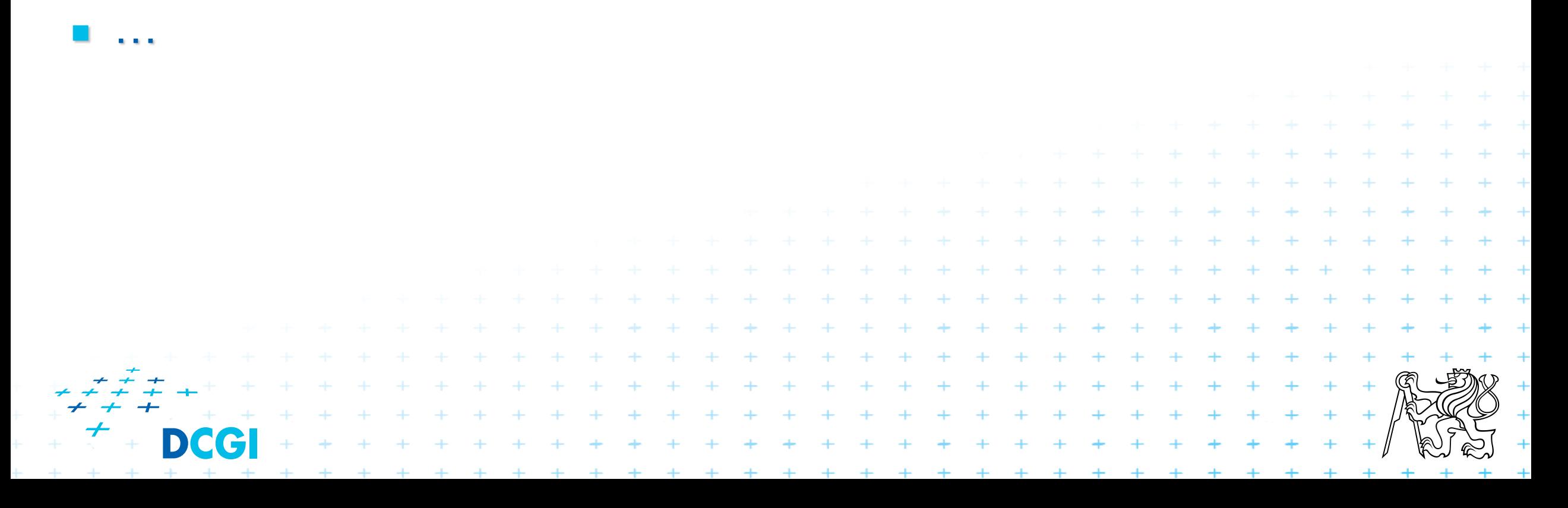

## **AJAX - jak to funguje**

Klasický web

- Událost v prohlížeči vyvolá HTTP request
- Server oblouží dotaz a vrací nová data, např. **HTML**
- <sup>◼</sup> Klient dekóduje data a nahrazuje jimi celou stránku

#### Ajax

\* \* \* \* \* \* \* \* \* \* \* \* \* \*

- Událost v prohlížeči je obsloužena javascriptovým handlerem
- Je vytvořen HTTP request a v něm předány informace
- <sup>◼</sup> Informace jsou zakódovány v dohodnutém formátu
- Server obslouží dotaz a vrací data
- <sup>◼</sup> Klient dekóduje data a modifikuje DOM

## **Ajax – jak to funguje II**

DCG

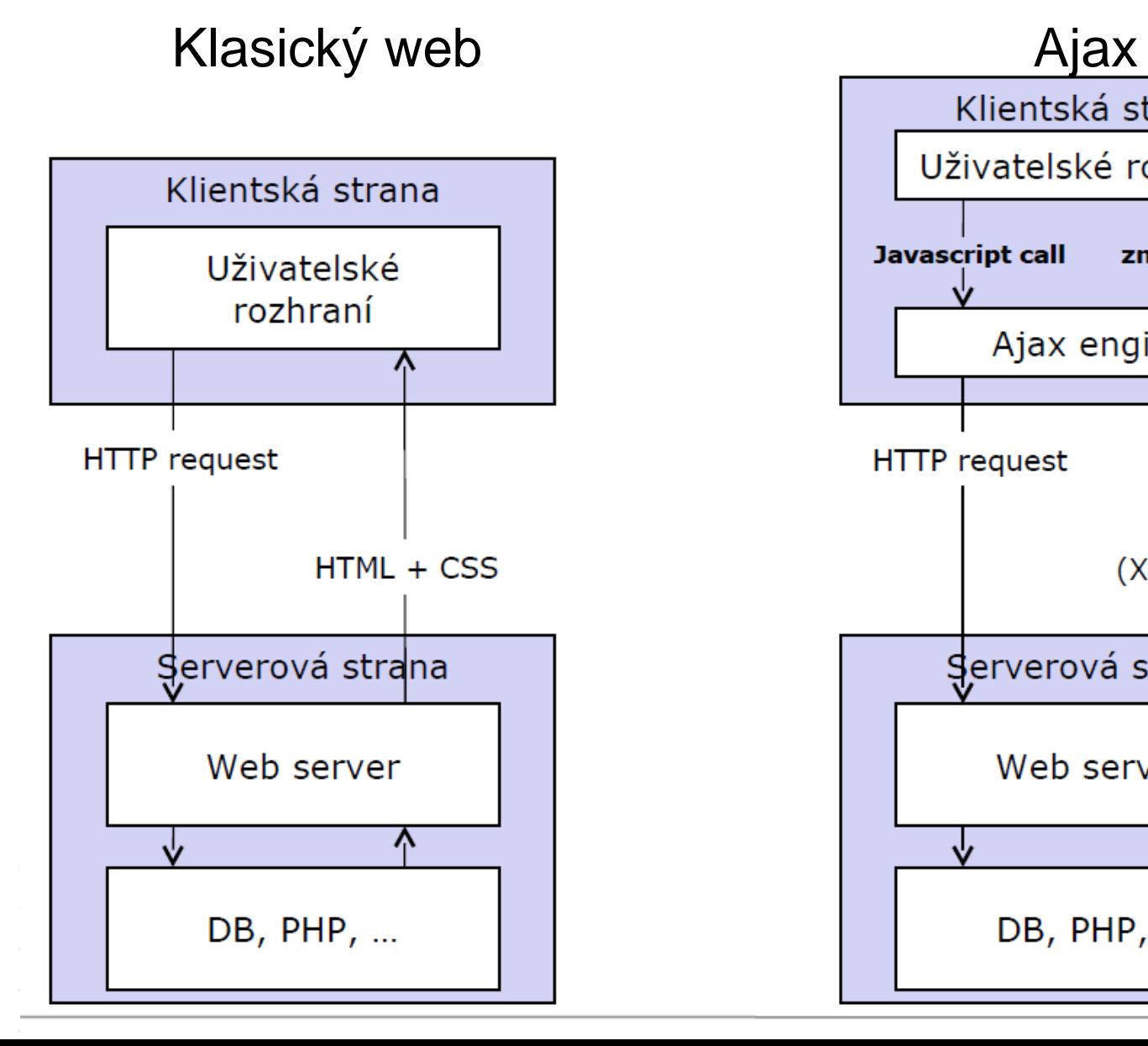

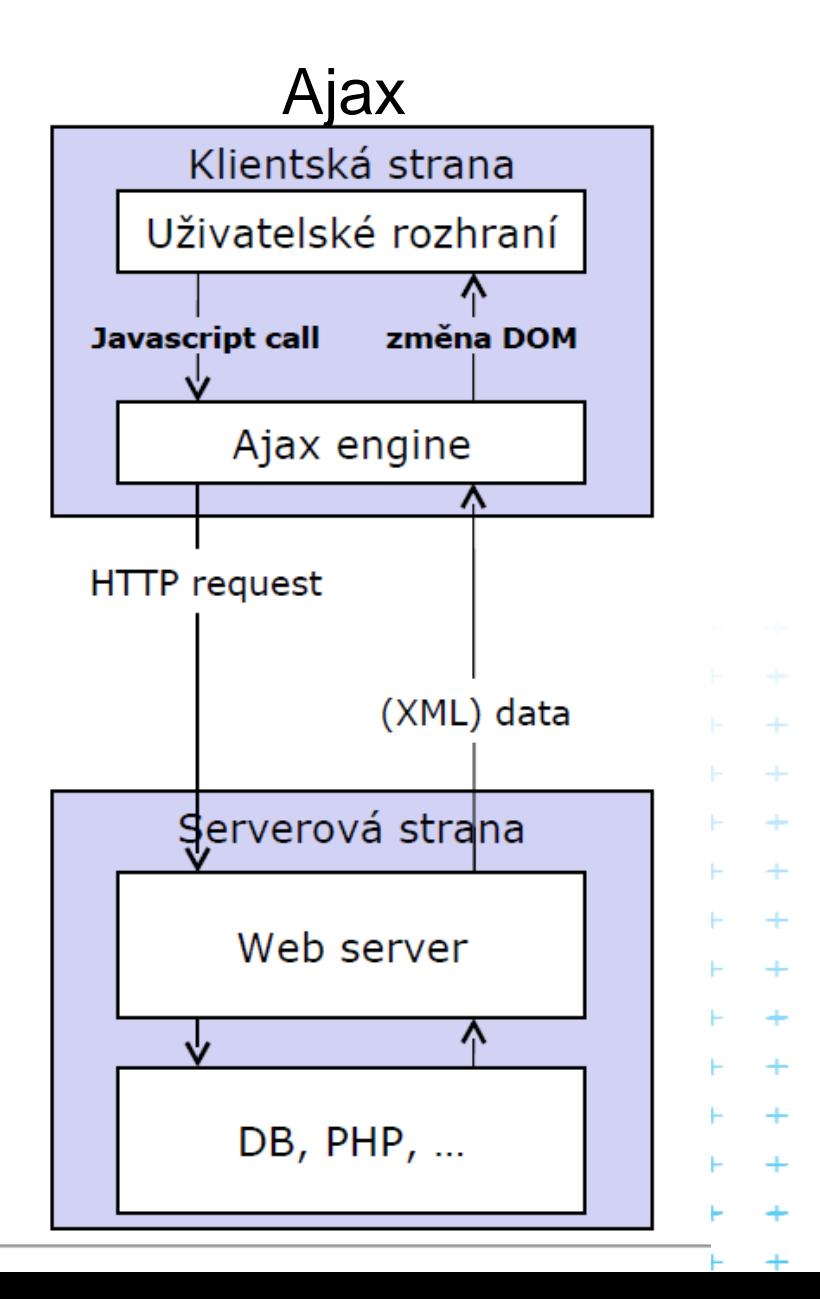

#### **Implementace**

Několik různých způsobů implementace, všechny mají následující kroky

. . . . . . . . . .

- Otevři asynchronní spojení klient server
- 2. Pošli dotaz pomocí domluveného protokolu
- 3. Zpracuj dotaz a manipuluj DOMem

#### **Příklad implementace I**

#### ■ Přidávání elementu, pro jehož získání je třeba vygenerovat http dotaz

```
<!DOCTYPE html PUBLIC "-//W3C//DTD XHTML 1.0 Strict//EN"
    "http://www.w3.org/TR/xhtml1/DTD/xhtml1-strict.dtd">
<html xmlns="http://www.w3.org/1999/xhtml">
 <head>
    <script language="JavaScript" type="text/javascript">
       function obrazky () {
        var obrazek= new Image(400,353);
        obrazek.src="obrazky/pejsek.jpg";
        document.getElementById("obr_id").appendChild(obrazek);
    }
    </script>
   <title>Obrázek</title>
 </head>
 <body>
 <form action="">
    <input type="button" value="Obrázek" onclick="obrazky();"/>
   <div id="obr_id"></div>
  </form>
  </body>
</html>
                                                      kuk ajax1
```
#### **Příklad implementace II**

- Přidávání obrázku je hezké, ale není v tom žádná logika ze serveru
- Nyní použijeme jiný element, který má také atribut *src* a který může zužitkovat serverovou logiku

#### Použití elementu SCRIPT

Javascriptem vyrobíme nový element SCRIPT

 $+ + + + + + + + + + + + + + + +$ 

 $+ + + + + + + + + + + + + +$ 

. . . . . . . . . .

- 2. Přiřadíme mu vlastnost src
	- to způsobí nahrání obsahu scriptu z externího zdroje
	- pokud je zdroj pod naší kontrolou, máme vyhráno
- 3. Skript přidáme do dokumentu

#### **Příklad implementace II**

```
<!DOCTYPE html PUBLIC "-//W3C//DTD XHTML 1.0 Strict//EN"
"http://www.w3.org/TR/xhtml1/DTD/xhtml1-strict.dtd">
<html xmlns="http://www.w3.org/1999/xhtml">
  <head>
   <title>Ajax pomocí objektu SCRIPT</title>
    <script type="text/javascript">//<![CDATA[
        function vyrobDotaz() {
          var oScript = document.createElement("script");
          oScript.src = "skript_generovany_php.php";
          document.body.appendChild(oScript);
         }
        function vypisHodiny(hodiny_string) {
          document.getElementById("div_hodiny").innerHTML += "<br/>" + 
hodiny_string;
         }
    //11>
    </script>
  </head>
  <body>
  <form action="">
   <input type="button" value="Kolik je hodin?" onclick="vyrobDotaz()" />
   <div id="div_hodiny"></div>
  </form>
  </body>
</html> </html> </html> </html
                              echo "vypisHodiny(\"".date("H:i:s")."\");";
                              ?>
                              skript_generovany_php.php
                                                                   kuk ajax2_script.html
```
## **Příklad implementace III**

Všechny moderní prohlížeče mají funkci XMLHttpRequest Bohužel tato funkce je silně závislá na použitém prohlížeči.

 $+ + + + + + + + + + + +$ 

+ + + + + + + + + + + + + + + +

#### ■ IE podle verze používá

- new ActiveXObject("Msxml2.XMLHTTP")
- new ActiveXObject("Microsoft.XMLHTTP")

#### ■ Mozila a Safari používají

- new XMLHttpRequest()
- IceBrowser používá
	- window.createRequest()

#### **Implementace Javascriptu pro IE a Mozilu**

```
<script type="text/javascript">//<![CDATA[
var xmlhttp=false;
/* @cc_on @*//*@if (@ jscript version >= 5)
// JScript gives us Conditional compilation, we can cope with old IE versions.
// and security blocked creation of the objects.
try {
xmlhttp = new ActiveXObject("Msxml2.XMLHTTP");
} catch (e) {
try {
xmlhttp = new ActiveXObject("Microsoft.XMLHTTP");
} catch (E) {
xmlhttp = false;}
}
@end @*/
if (!xmlhttp && typeof XMLHttpRequest!='undefined') {
          try {
                    xmlhttp = new XMLHttpRequest();
          } catch (e) {
                    xmlhttp=false;
          }
}
if (!xmlhttp && window.createRequest) {
          try {
                    xmlhttp = window.createRequest();
          } catch (e) {
                    xmlhttp=false;
          }
}
```
## **Implementace - použití**

#### Javascript na klientovi

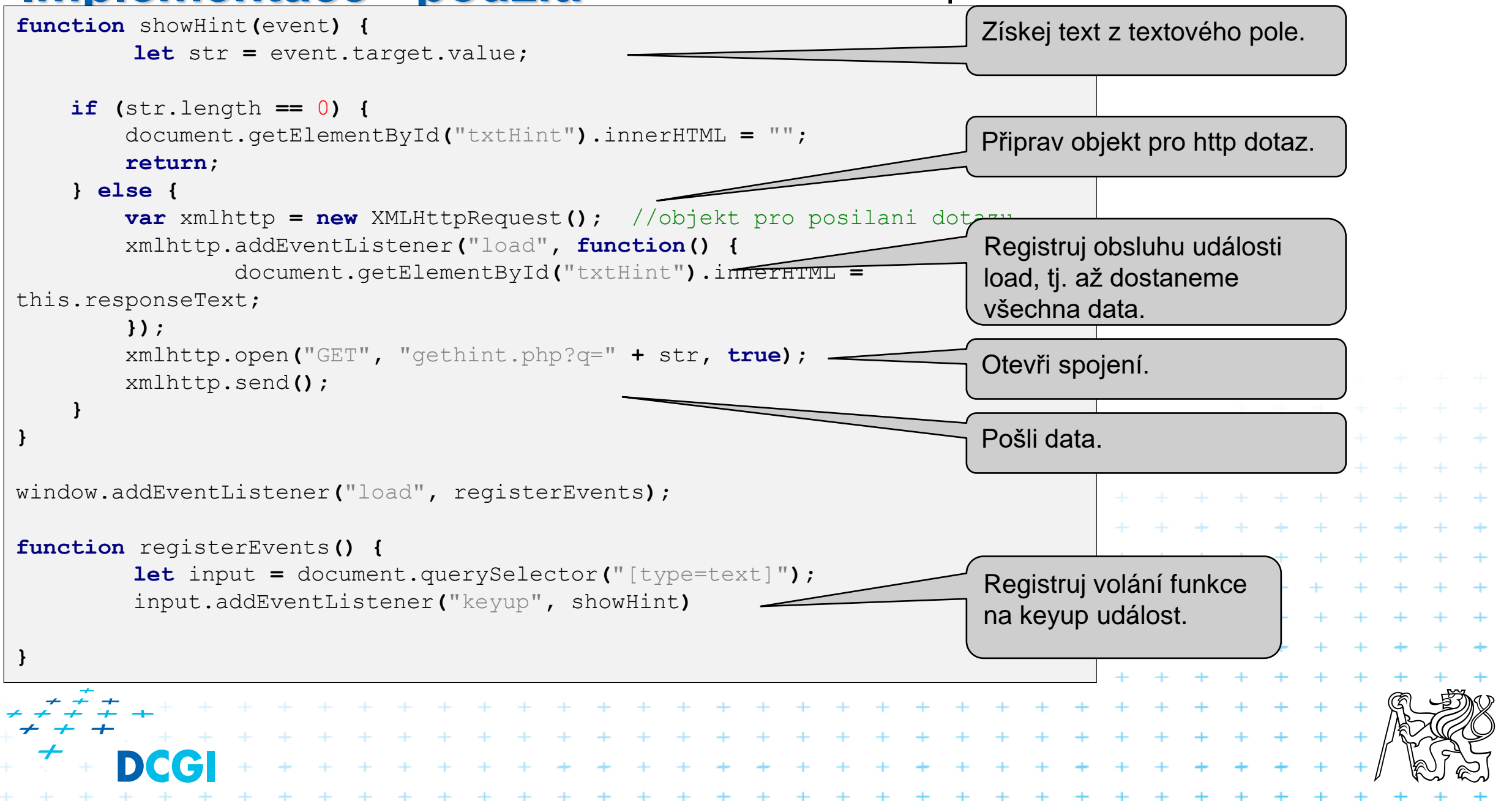

## **Formát dat**

- Formát není definován
- Je třeba sjednotit klientskou a serverovou stranu

 $+ + + + + + + + + + + +$ 

+ + + + + + + + + + +

+ + + + + + + + + + + + + + +

- Klient a server tedy není univerzální
- Obvykle se používají např.:
	- pole oddělená čárkou
	- serializovaný Javascript (JSON)
	- nějaký XML formát
	- SOAP
	- pole s pevnou velikostí (např. 20 byte)

## **Nebezpečí AJAXu**

#### Asynchronní způsob aktualizace stránky

- Není zaručeno, za jak dlouhou dobu server odpoví
- Události NESMÍ mít závislosti možnost deadlocku nebo nečekaného chování

+ + + + + + + + +

#### ■ Příklad asynchronního problému

- async\_login\_request (data)
- async\_get\_account\_state\_request
- get\_account\_state\_response (uživatel není zalogován)
- login\_response(OK, jste zalogován)

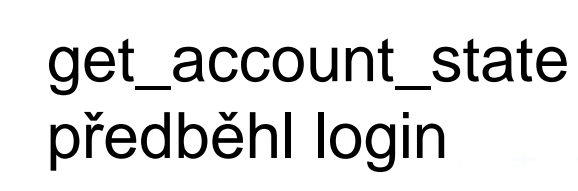

## **V čem se Javascript liší od např. Javy**

- Javascript má jiné pojetí objektů
- Neexistuje zde klasická hierarchie tříd
- Třídy vlastně neexistují existují jen objekty
- Přesto existují vazby mezi objekty a něco jako dědičnost.

```
+ + + + + + + + + + +
+++++++++++++
   . . . . . . . . . . .
```
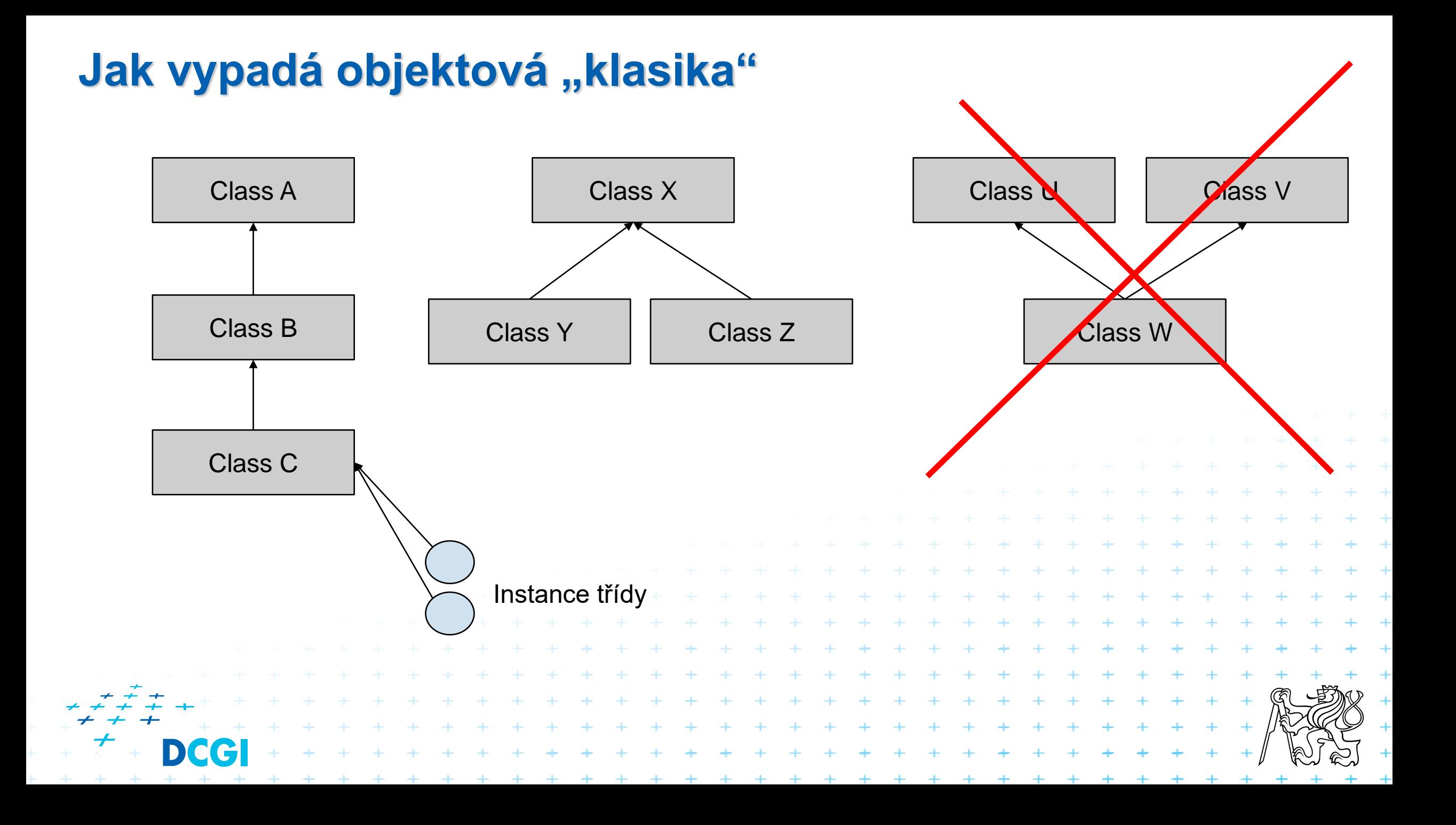

## **Objektová klasika pokr.**

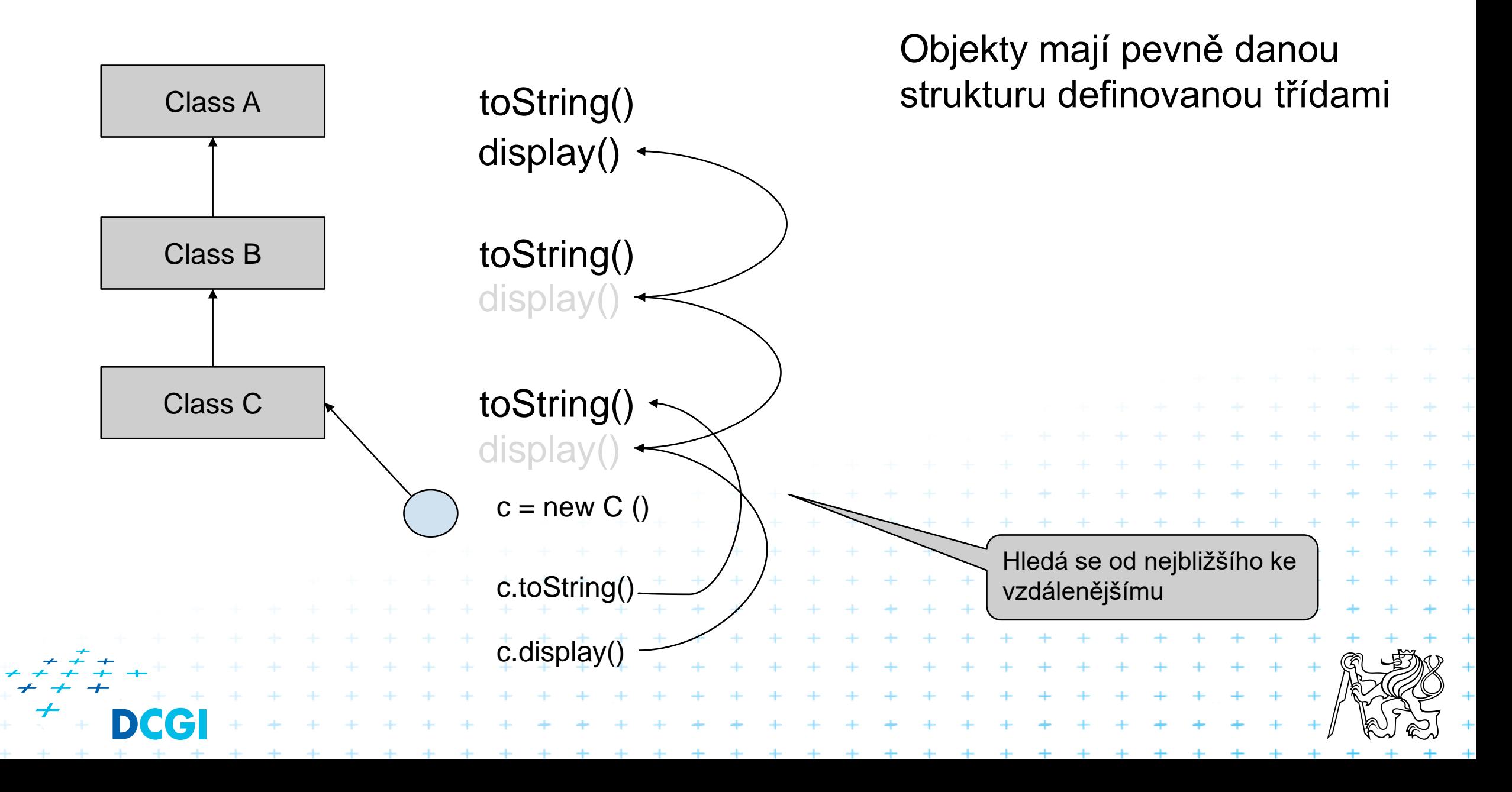

## **Alternativa - JavaScript**

- Objekty jsou kolekce vlastností
- Jejich struktura je dynamická, dá se měnit kdykoli

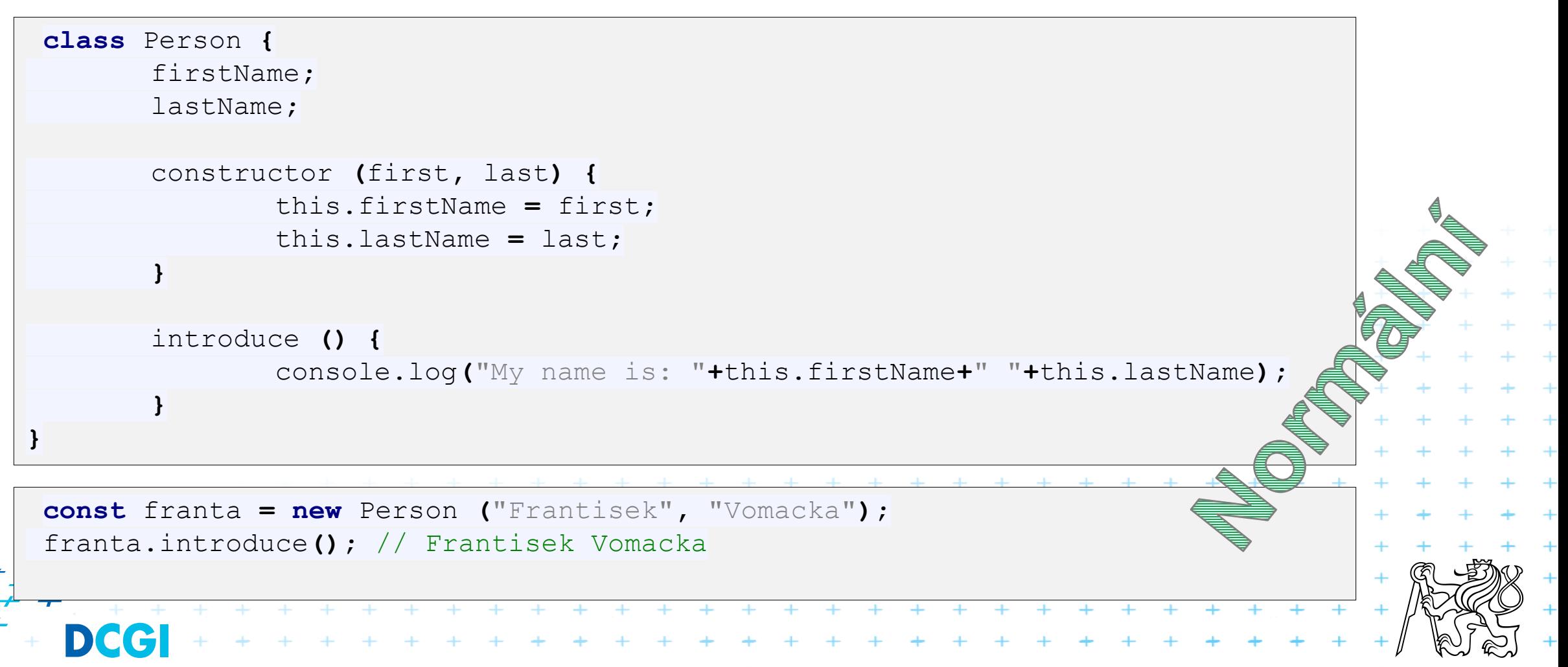

## **Dynamičnost objektů**

// trida je jen dynamicka struktura franta.address **=** "Praha"**;** // pridame vlastnost

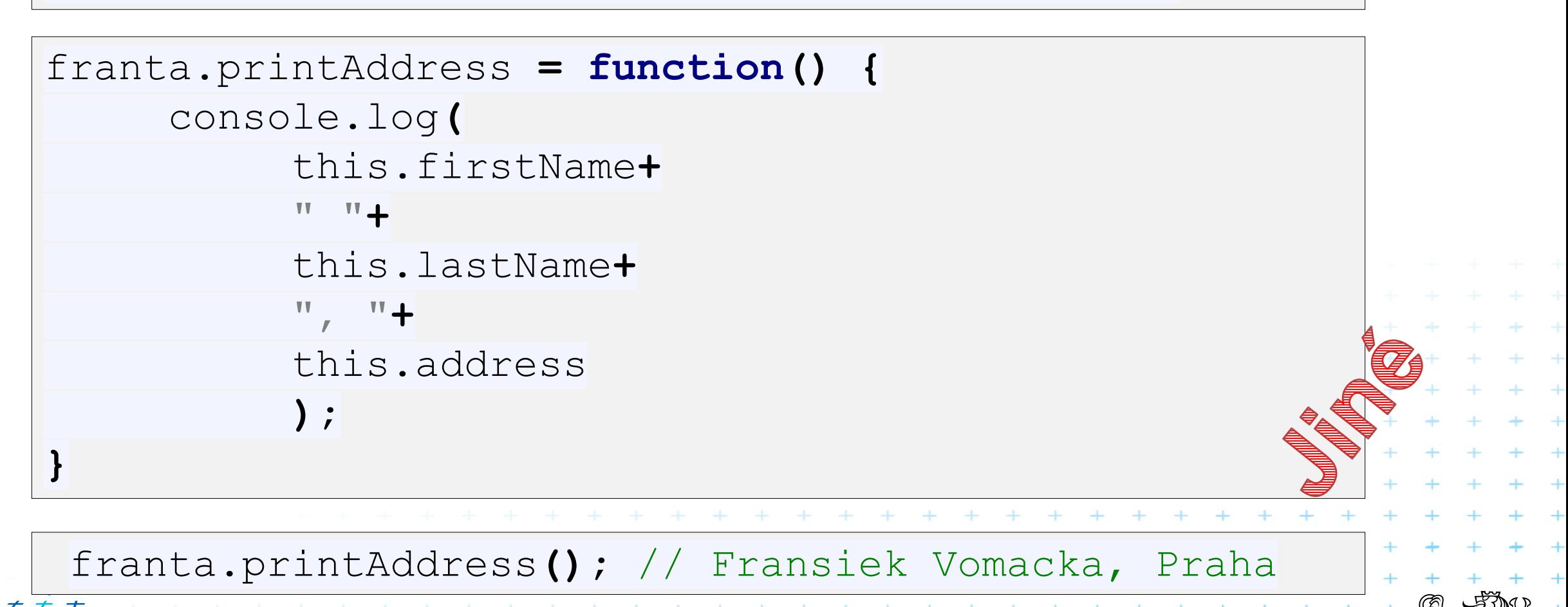

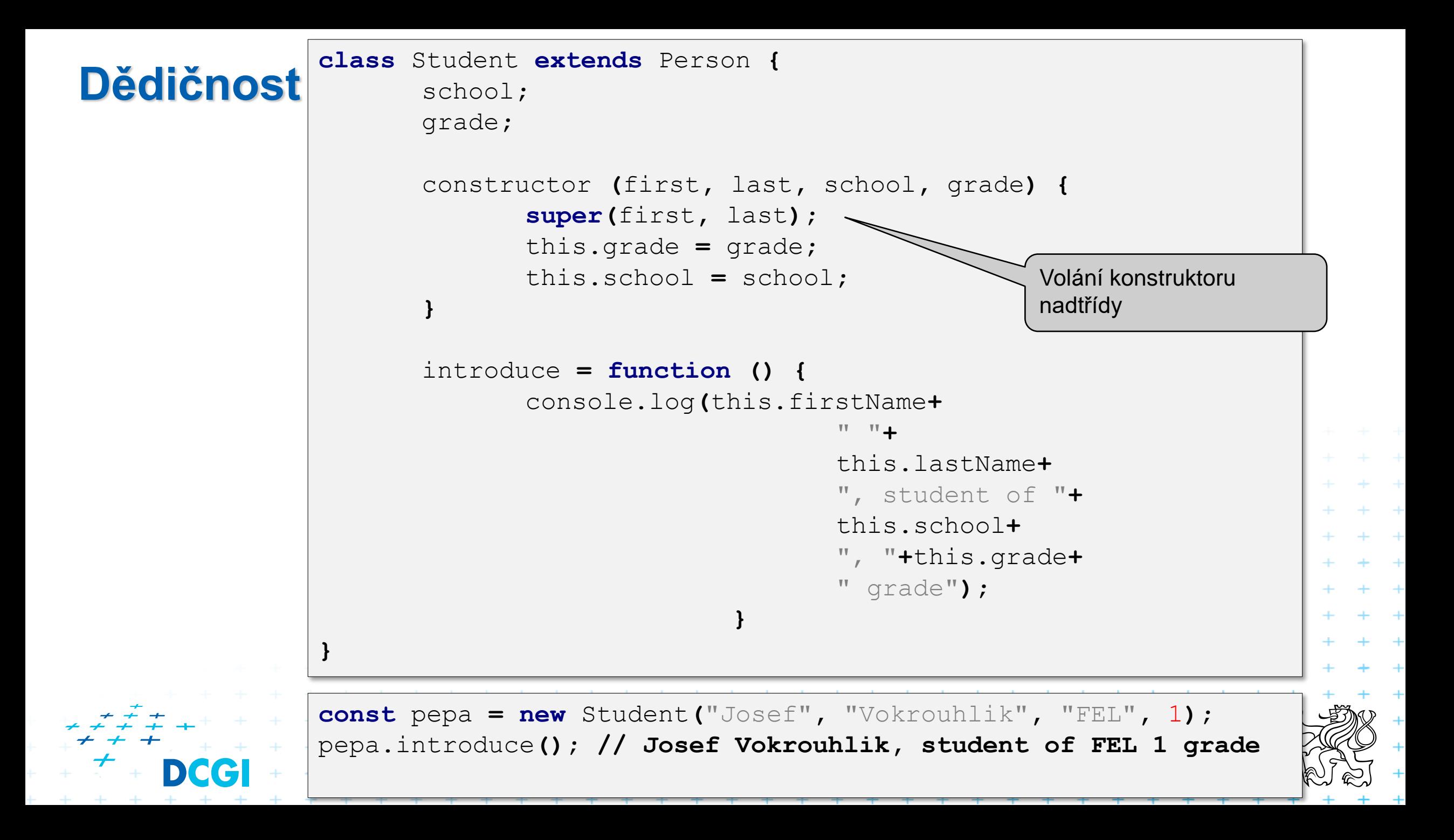

#### **Dědičnost**

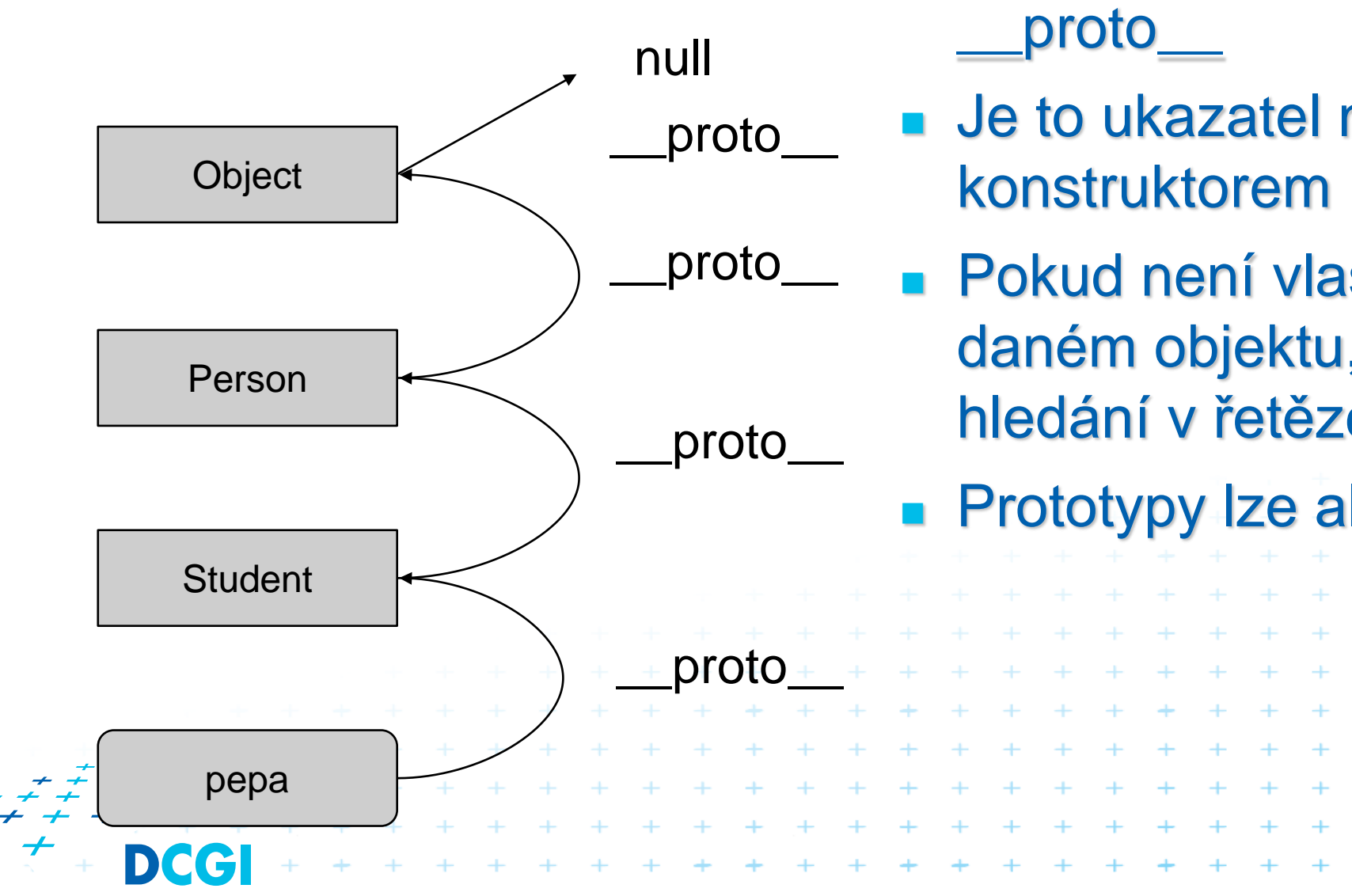

- Je řešena jinak, přes vlastnost
- Je to ukazatel na funkci, která byla
- Pokud není vlastnost nalezena v daném objektu, pokračuje se v hledání v řetězci prototypů
	- Prototypy lze ale měnit!!!

#### **Dynamicky naučíme již existující třídu nové věci**

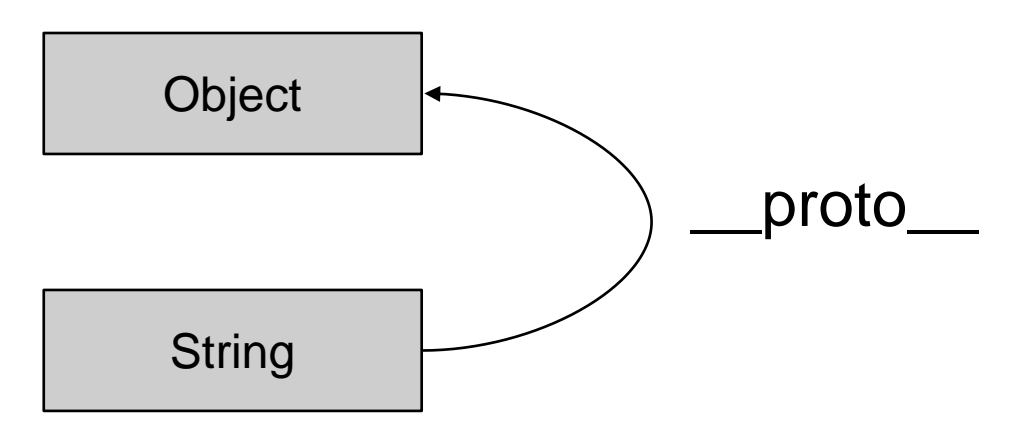

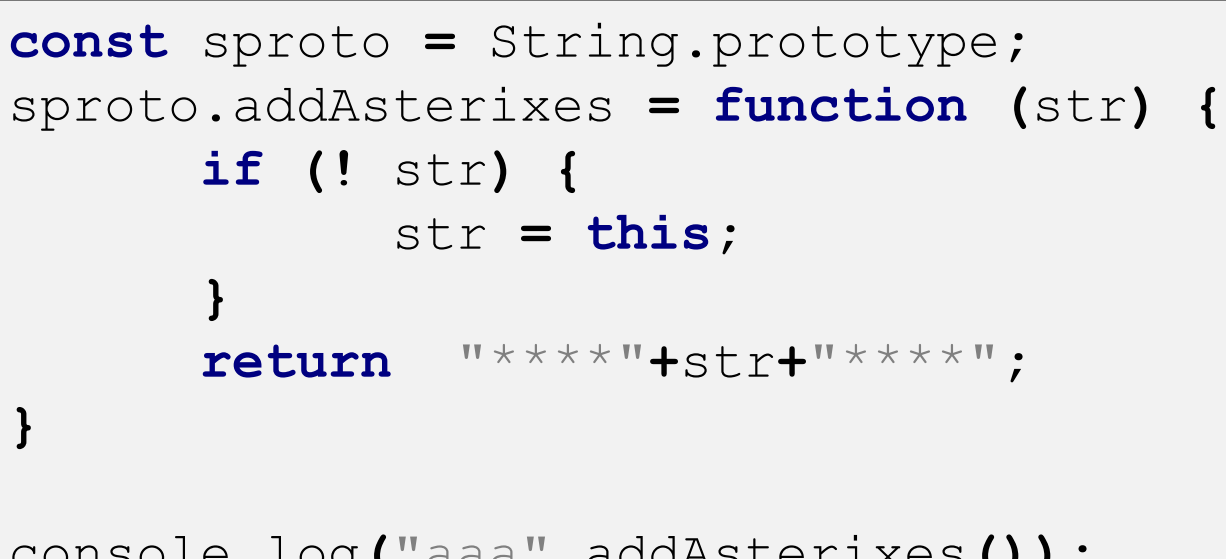

console.log**(**"aaa"**.**addAsterixes**()); // \*\*\*\*aaa\*\*\*\***

# **Vytváření objektů**

#### **■ Několik možností**

- Objekt Object
- Constructor funkce
- Literál objektu
- Prototyp

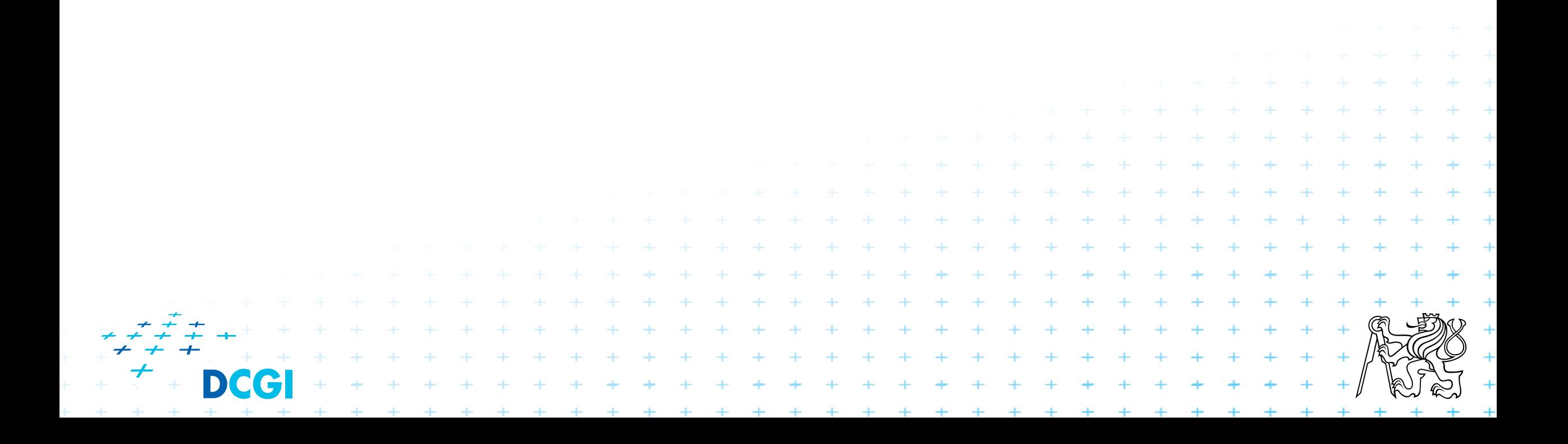

## **Vyrábění instancí pomocí objektu Object**

- Třída Object je definovaná v javascriptu defaultně
- Mohu z ní vyrábět instance a těm přidávat vlastnosti dynamicky

```
osoba = new Object();
osoba.jmeno = "Martin";
osoba.prijmeni = "Klima";
osoba.pohlavi = "Muz";
osoba.bydliste = "Praha";
alert(osoba.jmeno);
                                        kuk: objects.html +
                 + + + + + + + + + + + + + + +
                   + + + + + + + + + + + + + + + +
                   + + + + + + + + + + + + + +
```
# **Vyrábění instancí pomocí funkce**

- Vypadá jako normální funkce (a lze ji tak použít)
- Privátní, tj. lokální proměnné jsou uvozené slovem var
- Ukazatel na instanci třídy je this
- Nový objekt vzniká operátorem new
- Jedna funkce může být metodou jiné funkce

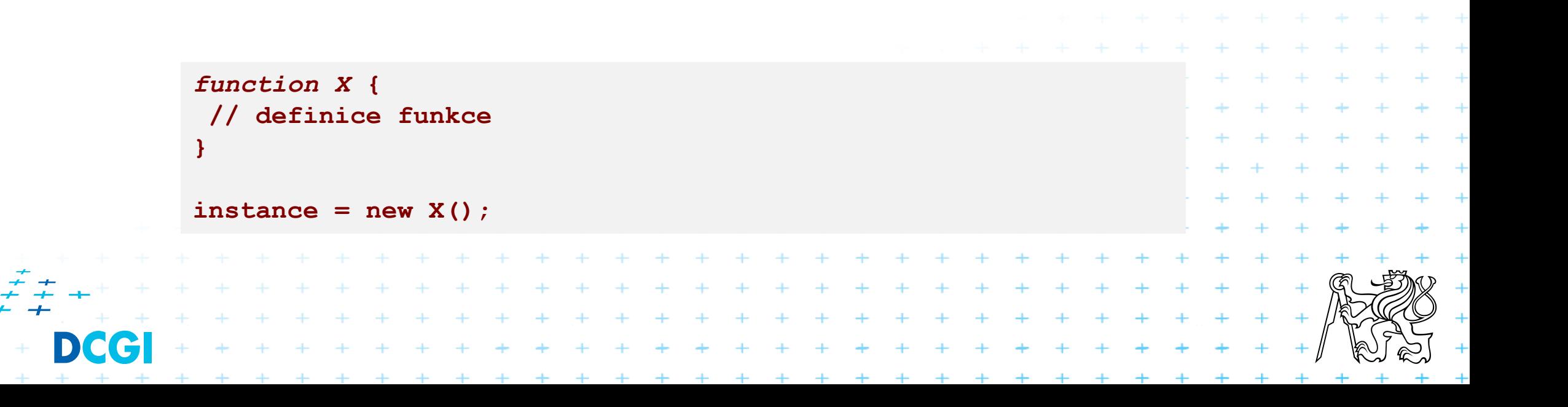

#### **Funkce – objekt komplexní ukázka**

```
// definice tridy osoba
function osoba (jmeno, prijmeni) {
                                         Definice třídy, zároveň 
       this.jmeno = jmeno;
                                         konstruktor třídy
       this.prijmeni = prijmeni;
       this.pohlavi = "Muz";
       // definice metody
       this.nastavPrijmeni = nastavPrijmeni;
       // dalsi definice metody
                                         Přidáme metody, je to 
       this.celeJmeno = celeJmeno;
}
                                         ukazatel na jinou 
                                         funkci
// definice metody tridy
// je mimo tuto tridu
function nastavPrijmeni(nove_prijmeni) {
       this.prijmeni = nove_prijmeni;
}
franta = new osoba("Franisek", "Pospisil");
franta.bydliste = "Brno";
franta.nastavPrijmeni("Neruda");
                       + + + + + + + + kuk:+objects2.html
                        + + + + + + \bullet biects3 metody.html
                                      + + + + + + +. . . . . . . . . . . . . . . . .
```
# **Literály**

- Literál je daná hodnota
- Můžeme pomocí nich definovat i objekty
- Objekt je vlastně pole dvojic klíč:hodnota, kde klíč je jméno vlastnosti a hodnota její hodnota nebo ukazatel na metodu

```
franta = {
       jmeno:"Franisek"
,
                                        Hodnota
       prijmeni:"Pospisil"
,
       pohlavi:"Muz"
,
       celeJmeno:celeJmeno};
                                        Ukazatel na metodu
function celeJmeno() {
       return this.jmeno+" "+this.prijmeni;
}
document.write(franta.jmeno);
document.write("<br>");
                                            kuk: objects4_initializer.htm
document.write(franta.prijmeni);
document.write("<br>");
document.write(franta.celeJmeno());
  * * * * * * * * * * * * * * * *
```
## **Literály – použití anonymních funkcí**

```
franta = {
      jmeno:"Franisek"
,
      prijmeni:"Pospisil"
,
      pohlavi:"Muz"
,
      celeJmeno: function (){
             return this.jmeno+" "+this.prijmeni;
      }
};
document.write(franta.jmeno);
document.write("<br>");
document.write(franta.prijmeni);
document.write("<br>");
document.write(franta.celeJmeno());+ + + + + + + + + + + + +
                 + + + + + + + + + + + + +
                 + + + + + + + + + + + + +
        + + + + + + + + + + + + + + + + + + +
```
## **Literály pro pole**

■ Klasický způsob naplnění pole

**pismenka = new Array('a', 'b', 'c');**

#### ■ Pole můžeme naplnit při jeho definici pomocí literálů

```
Pole mů pismenka = ['a', 'b', 'c', , 'e', ];
             pismenka = ['a', 'b', 'c'];
                                       Dira \mid \text{Díra}
```
# **Prototypy**

- Prototyp je hodnota, ze které se vytváří instance konkrétní třídy
- Každý objekt má vlastnost **prototype**
- Pamatuje si tím, "z čeho vznikl"
- Nastavení nových vlastností prototypu se projeví na všech instnací, které z něho vznikly

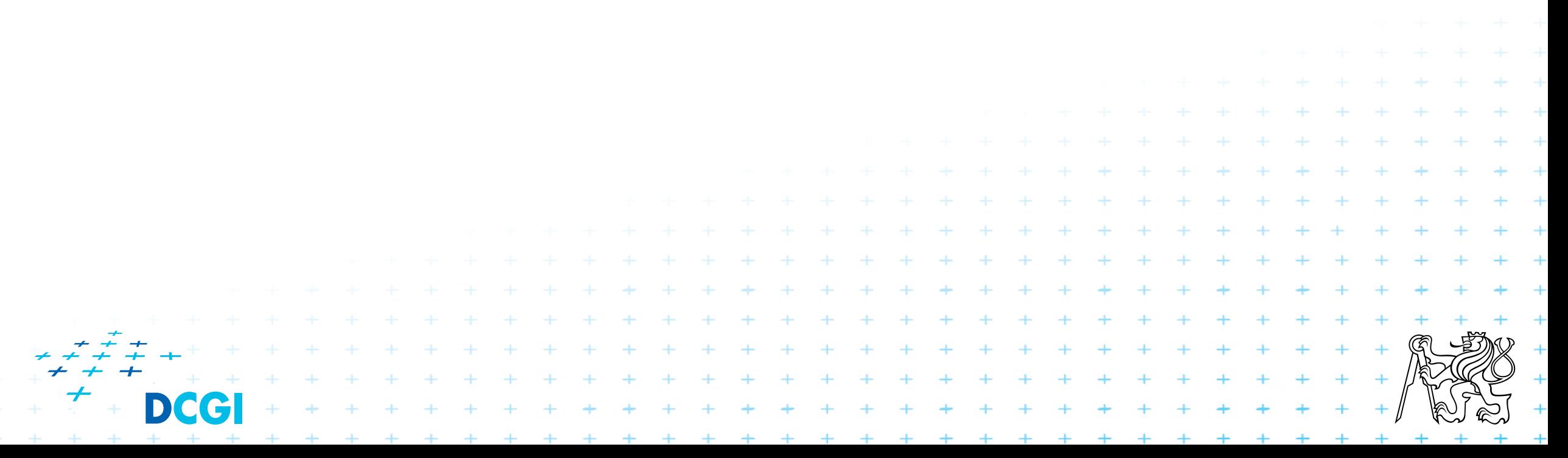

## **Prototypy**

```
// definice tridy osoba
function osoba (jmeno, prijmeni) {
      this.jmeno = jmeno;
      this.prijmeni = prijmeni;
// this.pohlavi = "Muz";
}
franta = new osoba("Frantisek",
"Pospisil");
pepa = new osoba("Josef", "Novak");
// nyni pridej ke vsem instancim tridy osoba tuto vlastnost
osoba.prototype.pohlavi = "Muz";
document.write(franta.pohlavi);
document.write("<br>");
document.write(pepa.pohlavi);+ + + + + + + + + + + + + + + + +
            + + + + + + + + + + + + + + + + +
```
+ + + + + + + + + + + + + + + + +

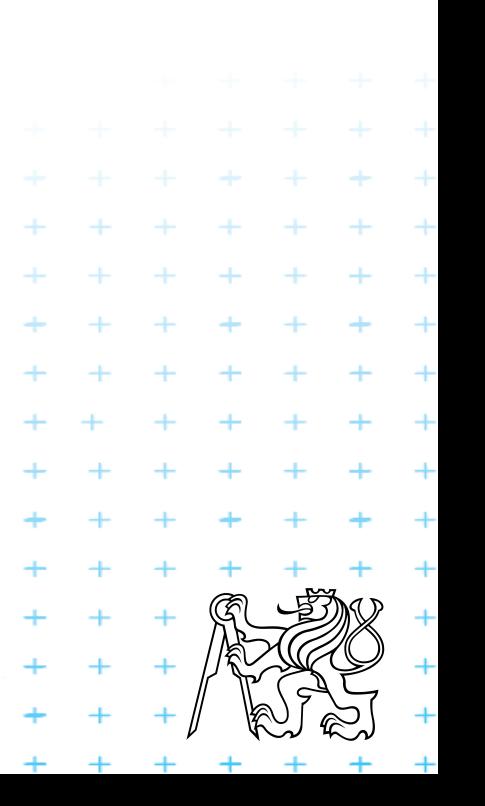

# **Dědičnost pomocí prototypů**

■ Chtěl bych "klasickou" dědičnost, tj.

■ V javascriptu není rozdíl mezi třídou a instancí

```
■ Finta pomocí prototypů
```

```
function A() {
       // definice třídy A
}
 function B() {
      // definice rozšírení B oproti A
}
B.prototype = new A();
```
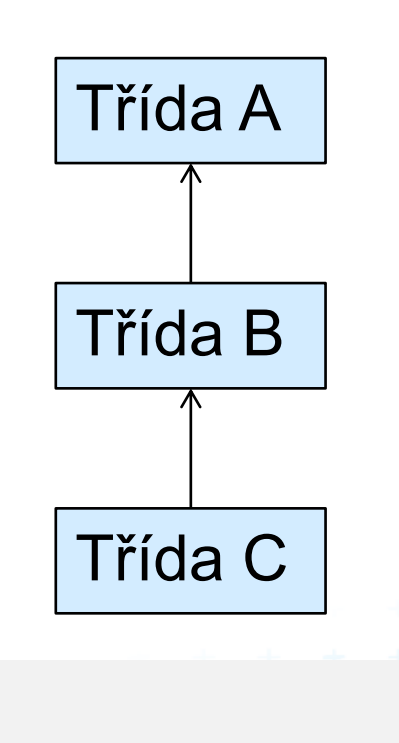

#### **Dědičnost pomocí funkcí**

```
function A(param1) {
      // definice třídy A
      this.param1 = param1;
}
 function B(param1, param2) {
      this.base = A;
      this.base(param1);
      this.param2 = param2;
}
x = new B(100, 200);
document.write(x.param1 + ", " + x.param2);+ + + + + + + + + + + + +
```
+ + + + + + + + + + + +

+ + + + + + + + + + + + + + + + + +

+ + + + + + + + + + + + + +

## **Vzor Singleton v javascriptu**

- Singleton je objektový programovací vzor, který umožní udržnovat právě jednu instanci objektu v systému
- Problém v javascriptu: nejsou třídy, nejsou třídní proměnné

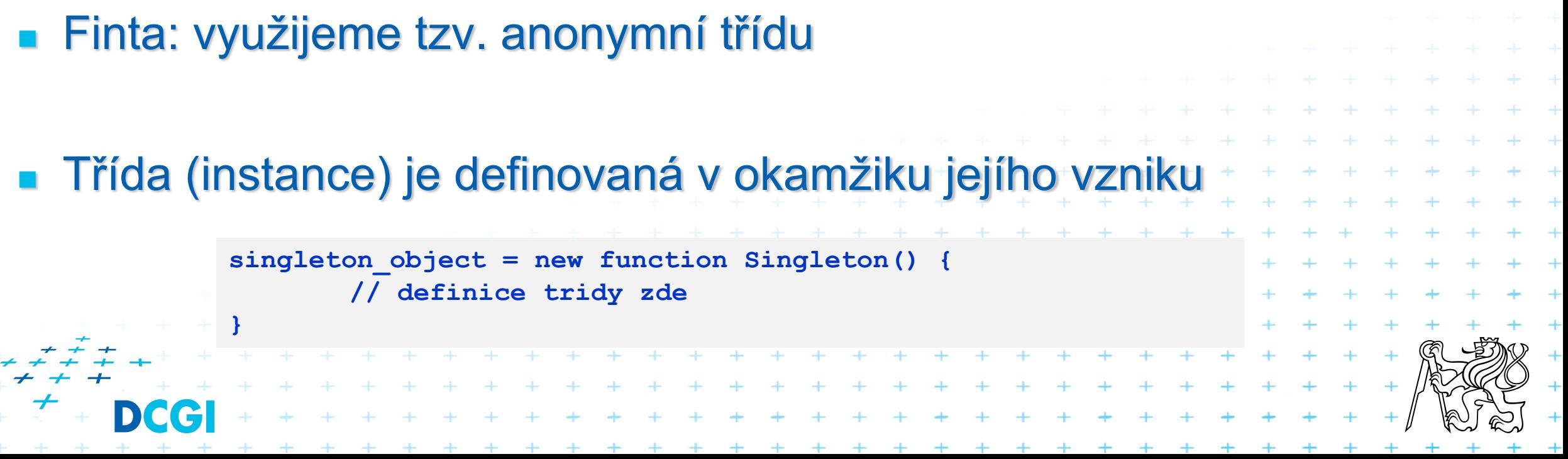

#### **Singleton ukázka**

```
<!DOCTYPE HTML PUBLIC "-//W3C//DTD HTML 4.0 Transitional//EN">
<HTML>
<HEAD><TITLE> Singleton </TITLE>
\langle/HEAD\rangle<script type="text/javascript">
// definice tridy Singleton a její instanciovani
singlePocitadlo = new function Pocitadlo () {
        this.hodnota = 0;
}
// pouziti
singlePocitadlo.hodnota++;
document.write(singlePocitadlo.hodnota);
</script>
<BODY>
</BODY>
\langle/HTML\rangleFunkci nemusím 
                                                pojmenovat, ale je 
                                                to lepší pro ladění
                                                   kuk: vzor_singleton.html
```
## **Singleton pokr**

#### ■ Přidáme nějaké metody

– opět jako anonymní (třídy nebo instance??)

```
// definice tridy Singleton a její instanciovani
singlePocitadlo = new function Pocitadlo() {
        this.hodnota = 0;
        this.inc = function inc() {
     this.hodnota++;
 }
   this.getHodnota = function h () {
     return this.hodnota;
 }
}
// pouziti
singlePocitadlo.inc();
singlePocitadlo.inc();
document.write(singlePocitadlo.getHodnota());
                                                 kuk: vzor_singleton2.html
                                          Funkci mohu pojmenovat 
                                          ale nemusím
```
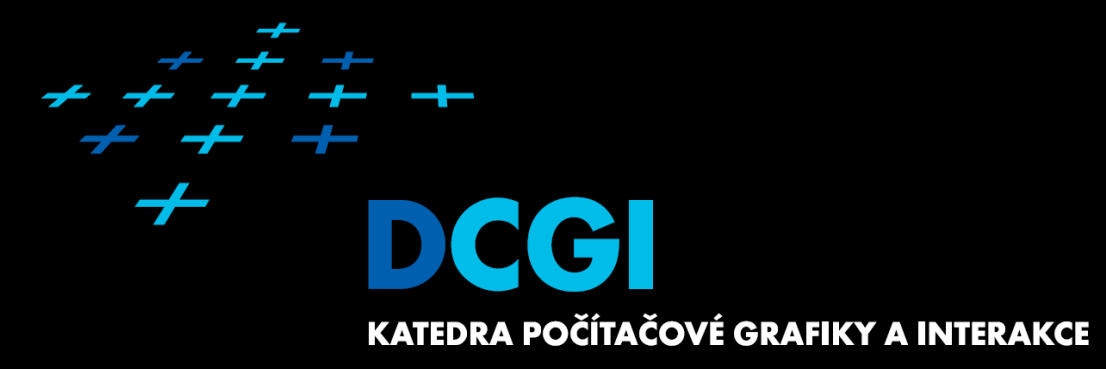

# **Děkuji za pozornost**

Martin Klíma